$31$ 

 $\alpha$  is the baidu  $\alpha$  -contract of  $\alpha$  -contract of  $\alpha$  -contract of  $\alpha$  -contract of  $\alpha$ 

 $\sim$  3.

先把工具栏调出来(工具——工具栏,打沟),然后点上面数第五个图标,如果提

**通达信如何看热点股票--请问:怎样在股票盘面快速搜索**

**当天或后几日热点板块?-股识吧**

 $2.$ 

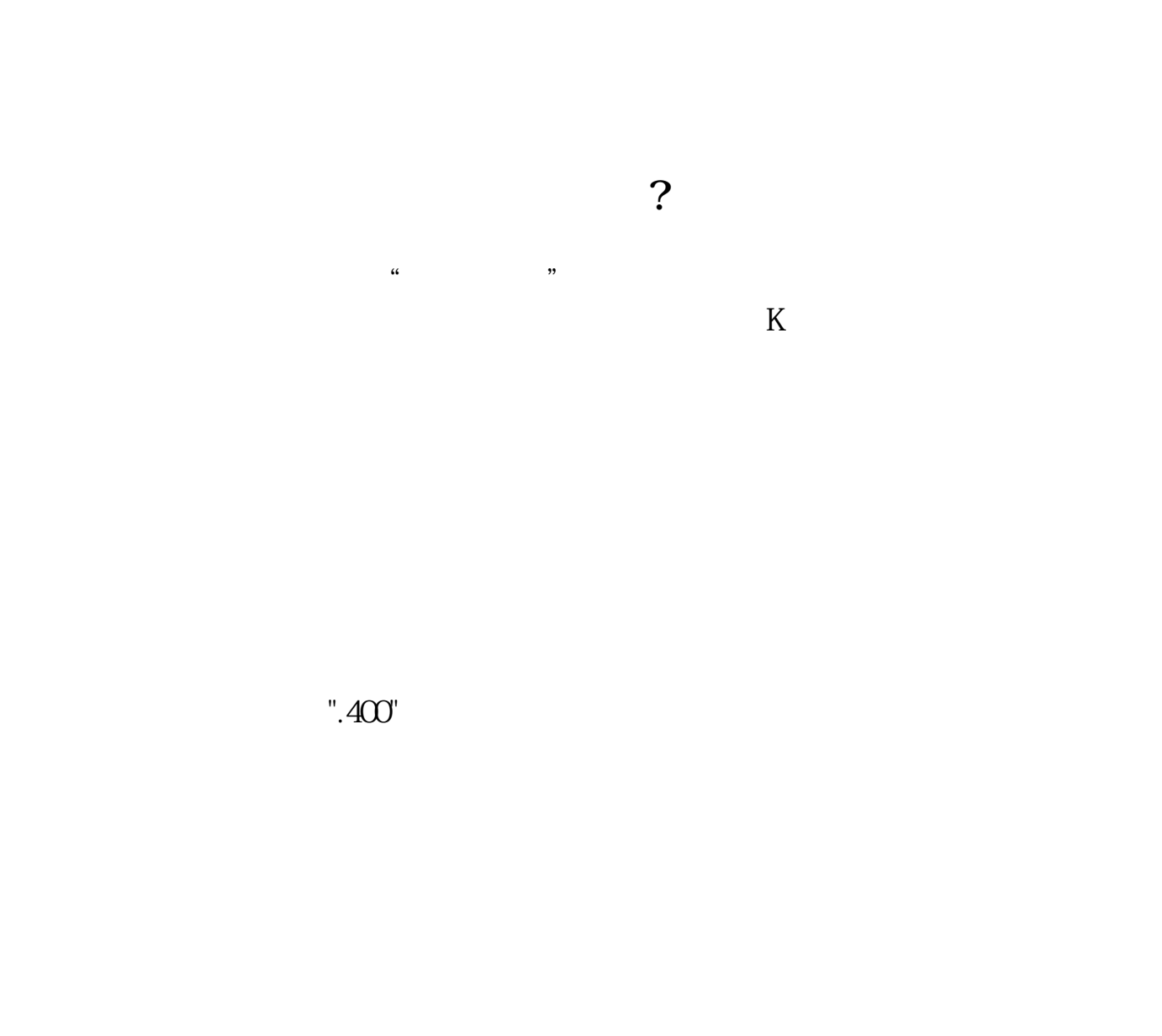

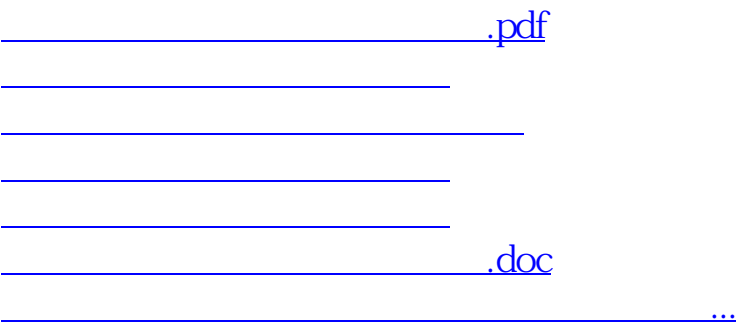

<https://www.gupiaozhishiba.com/read/40746618.html>